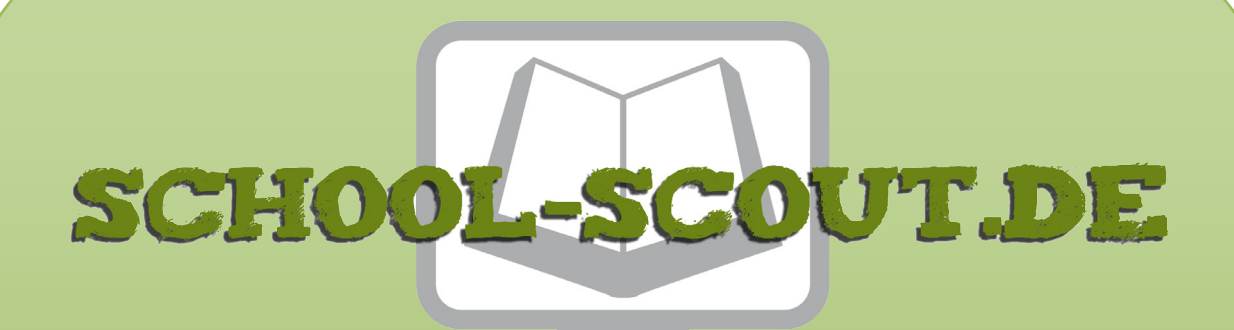

### **Unterrichtsmaterialien in digitaler und in gedruckter Form**

# **Auszug aus:**

Gestaltung eines Schuljahreskalenders

**Das komplette Material finden Sie hier:**

[School-Scout.de](http://www.school-scout.de/69271-gestaltung-eines-schuljahreskalenders)

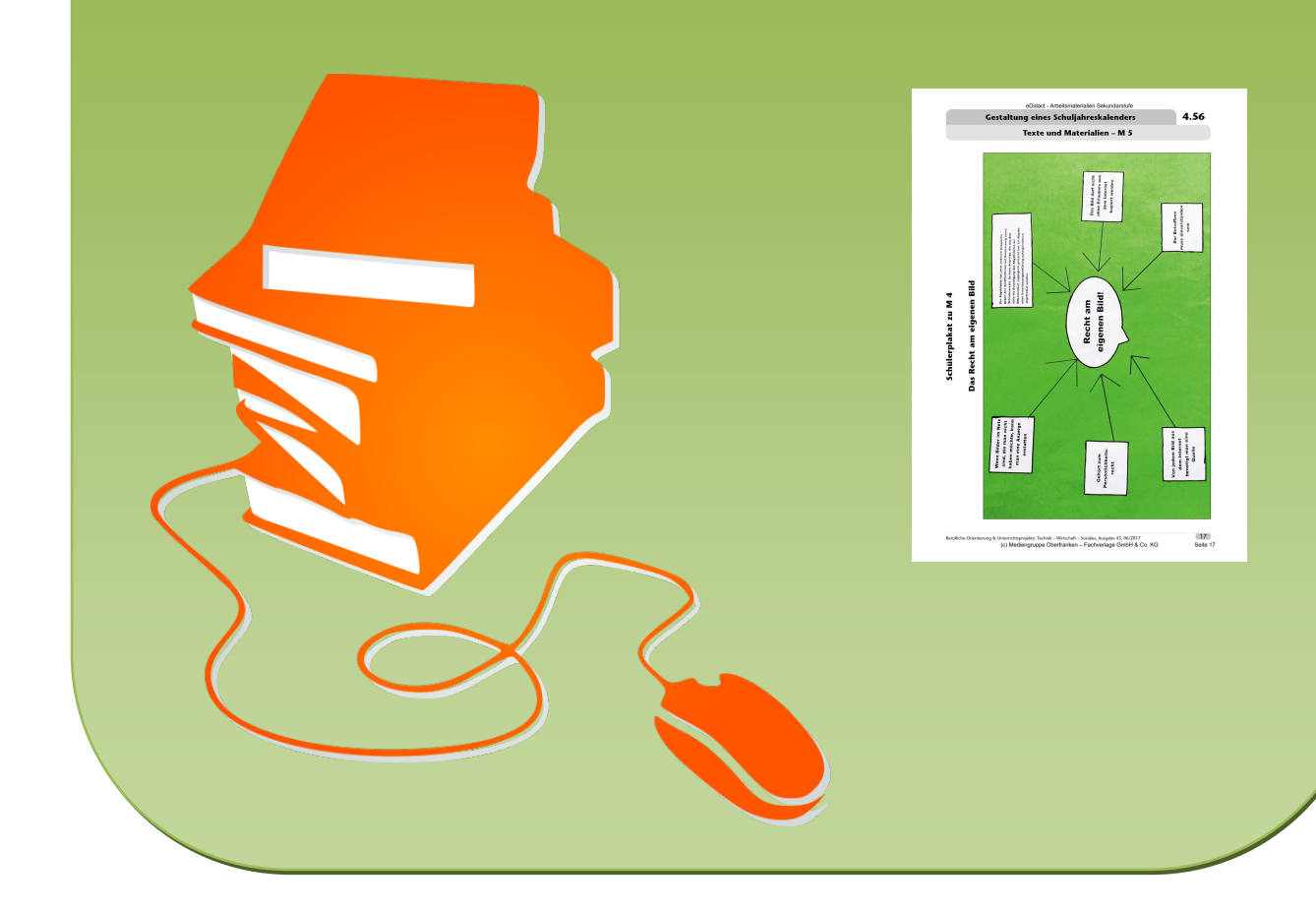

### **Vorüberlegungen**

#### **Kompetenzen und Unterrichtsinhalte:**

- *• Die Schüler erfassen die Situationsbeschreibung und listen die einzelnen Arbeitsschritte auf.*
- *• Sie planen das Layout ihres Kalenders und kommunizieren ihre Ideen mit Fachbegriffen.*
- *• Sie wählen das Bildmaterial aus und bearbeiten die Fotos mit einer geeigneten Software ggf. nach.*
- *• Sie gestalten die einzelnen Kalenderblätter und drucken diese nach Korrektur auf schwerem Papier aus.*
- *• Sie überprüfen die Ausdrucke und binden den Kalender.*
- *• Sie berechnen den Verkaufspreis des Kalenders.*

#### **Anmerkungen zum Thema (Sachanalyse):**

Im Jahresverlauf sammeln sich nahezu "**unendlich" viele Fotos** von zahlreichen Schüleraktionen an, welche nicht entwickelt oder online gestellt werden können. Um diese festgehaltenen schönen Momente für alle **präsent** zu machen, entwickeln die Schüler einen **Kalender zum neuen Schuljahr** – mit Bildern aus dem vergangenen Schuljahr. Darin können pro Kalenderblatt mehrere Fotos gleichzeitig abgebildet werden.

#### **Didaktisch-methodische Reflexionen:**

Der Kalender als Printprodukt dient dazu, bereits geschulte Lerninhalte/Funktionen eines Textverarbeitungs- und Bildbearbeitungsprogrammes selbstständig anzuwenden und zu vertiefen. Je nach Software, die an der Schule vorhanden ist, kann die Lehrkraft ein geeignetes Programm wählen. Wichtig ist dabei, dass die Schüler bereits einige Grundkompetenzen im jeweiligen Programm erworben haben.

Das Produkt "Schuljahreskalender" ist eine Aufgabenstellung, an der bereits erlernte und geschulte Lerninhalte im Bereich der Textverarbeitung und Bildbearbeitung im Sinne der Kompetenzorientierung selbstständig angewendet werden können.

Durch den Einsatz weiterer Methoden im Hinblick auf Planung und Präsentation einer Publikation bauen die Schüler ihre Kompetenzen auch in diesem Bereich aus. Ein besonderes Augenmerk sollte hierbei auf die ständige Reflexion der eigenen Arbeit und der Arbeit in der Gruppe gelegt werden. So werden die Schüler für eine angemessene Feedback-Kultur sensibilisiert.

Gestalten zwei Schüler gemeinsam einen Kalender, so kann die benötigte Arbeitszeit deutliche verkürzt werden. In diesem Fall ist es sehr wichtig, dass sich die Lernenden bei der Layout-Gestaltung sehr gut absprechen und die Planung gemeinsam durchführen.

Weiterhin bestehen umfangreiche Möglichkeiten, den Kalender zu bewerben und zu verkaufen. Dafür kann eine eigenständige Sequenz im Schuljahr eingeplant werden. Hier bieten sich beispielsweise der Etikettendruck, die Werbeplakatgestaltung, die Verkaufsstandgestaltung und zahlreiche weitere Lerninhalte an.

#### **Die einzelnen Unterrichtsschritte im Überblick:**

1. Schritt: Wir planen den Aufbau unseres Kalenders

- Erfassen und Gliedern der Situationsbeschreibung
- Planen des Aufbaus des Kalenderblattes
- Festlegen der Gestaltungskriterien

### **4.56 Gestaltung eines Schuljahreskalenders**

### **Vorüberlegungen**

- Planung in einem geeigneten Programm testen und umsetzen, ggf. optimieren
- Reflektieren der Planung
- Eintrag ins Merkheft
- Tätigkeitsbericht
- Internetrecherche: Das Recht am eigenen Bild (Hausaufgabe)
- 2. Schritt: Wie setzen wir unsere Planung um?
	- Wiederholen der bisherigen Erkenntnisse
	- Auswahl des Bildmaterials
	- Nachbearbeiten der ausgewählten Bilder
	- Erstellen weiterer Kalenderblätter
	- Diskussion und Überarbeitung
	- Tätigkeitsbericht
	- Vergleich unterschiedlicher Anbieter für Kalender im Internet (Hausaufgabe)
- 3. Schritt: Wir stellen die Kalenderblätter fertig
	- Gruppenarbeit und Präsentation "Das Recht am eigenen Bild"
	- Gestalten der restlichen Kalenderblätter
	- Reflektieren der bisherigen Ergebnisse
	- Tätigkeitsbericht
	- Entwurf eines Deckblattes für den Kalender (Hausaufgabe)
- 4. Schritt: Wir überarbeiten die Kalenderblätter und fertigen einen Korrekturausdruck an
	- Leistungsnachweis: Gestalten des Deckblattes des Kalenders
	- Überarbeitung der Kalenderblätter
	- Korrekturausdruck
	- Überarbeitung in Kleingruppen
	- Ausdruck der Kalender auf schwerem Papier
	- Tätigkeitsbericht
	- Preiskalkulation eines Printproduktes was bedeutet das? (Hausaufgabe)
- 5. Schritt: Wir binden den Kalender und kalkulieren dessen Verkaufspreis
	- Demonstration der Lehrkraft: Die Funktionen des Bindegerätes
	- Binden des Kalenders
	- Kalkulieren des Verkaufspreises

**Anmerkung:** Die einzelnen Schritte ergeben je vier Unterrichtsstunden (zu je 45 Minuten).

**Autorin:** Martina Popp ist Fachlehrerin für Technik, Wirtschaft und Kunst mit Zusatzausbildung Englisch an einer Mittelschule in der Oberpfalz. Zudem ist sie Mitglied in der Lehrplankommission für den Lehrplan an bayerischen Mittelschulen am ISB München.

### **Gestaltung eines Schuljahreskalenders 4.56**

## **Unterrichtsplanung**

## **1. Schritt: Wir planen den Aufbau unseres Kalenders**

### **Kompetenzen und Unterrichtsinhalte:**

- *• Die Schüler lesen die Situationsbeschreibung und fassen die Aufgaben an der Tafel zusammen.*
- *• Sie planen den Aufbau ihrer Kalenderblätter.*
- *• Sie erarbeiten die Gestaltungskriterien für die Kalenderblätter.*
- *• Die Schüler erstellen einen ersten Entwurf eines Monats.*
- *• Sie reflektieren die Planung.*
- *• Die Schüler fassen ihre Arbeitsschritte in einem Tätigkeitsbericht zusammen.*

#### **Einstieg:**

Die Lehrkraft teilt den Schülern die **Situationsbeschreibung** (siehe **M 1**) aus und fordert sie auf, diese zu lesen. Gemeinsam fassen die Schüler die wichtigsten Vorgaben der Aufgabenstellung an der *Tafel* zusammen und finden ein Stundenthema.

### **Tafelanschrift:**

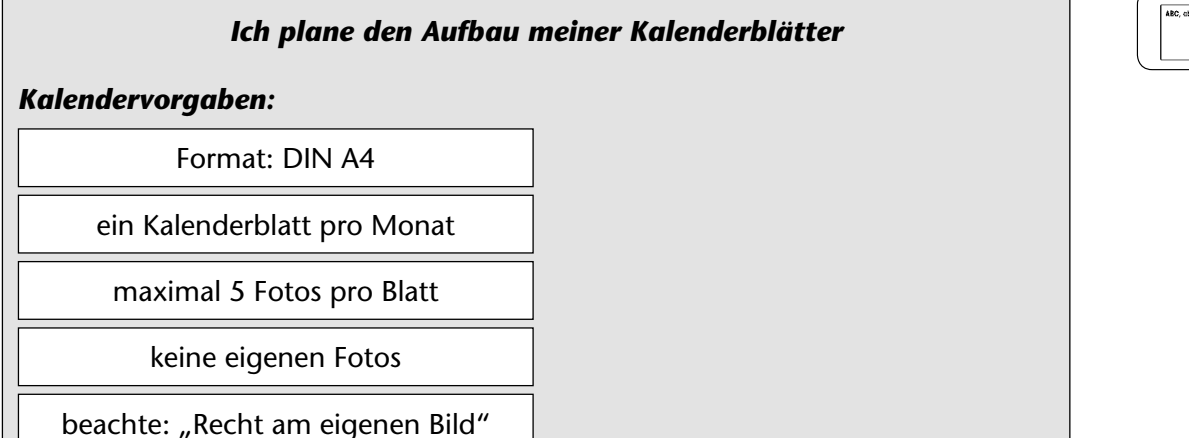

#### **Arbeitsauftrag:**

Die Lehrkraft zeigt **Arbeitsauftrag 1** von **M 2** über Beamer. Ein Schüler liest den Auftrag vor und gibt ihn mit eigenen Worten wieder.

#### **Planung:**

Nun planen die Schüler eigenständig ihr erstes Kalenderblatt mit Bleistift auf einem **Skizzenblatt** (siehe **M 3**). Sie berücksichtigen dabei die Anzahl der Wochentage sowie deren Anordnung. Außerdem überlegen sie, wie sie die ausgewählten Grafiken anordnen möchten. Sie recherchieren hierfür auch im *Internet*.

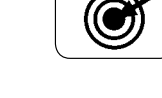

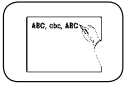

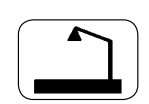

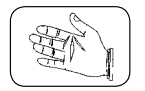

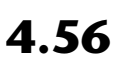

eDidact - Arbeitsmaterialien Sekundarstufe

**4.56 Gestaltung eines Schuljahreskalenders**

### **Unterrichtsplanung**

#### **Präsentation:**

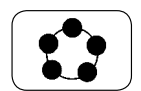

Nach der ersten Planungsphase treffen sich die Schüler an der *Tafel*. Drei Schüler stellen ihre Ideen kurz vor. Im *Plenum* wird besprochen, was gut gelungen ist bzw. was geändert werden sollte. Die Mitschüler notieren die Änderungsvorschläge auf ihren Entwürfen. Anschließend werden die Gestaltungskriterien für die Kalenderblätter festgelegt.

#### **Tafelanschrift:**

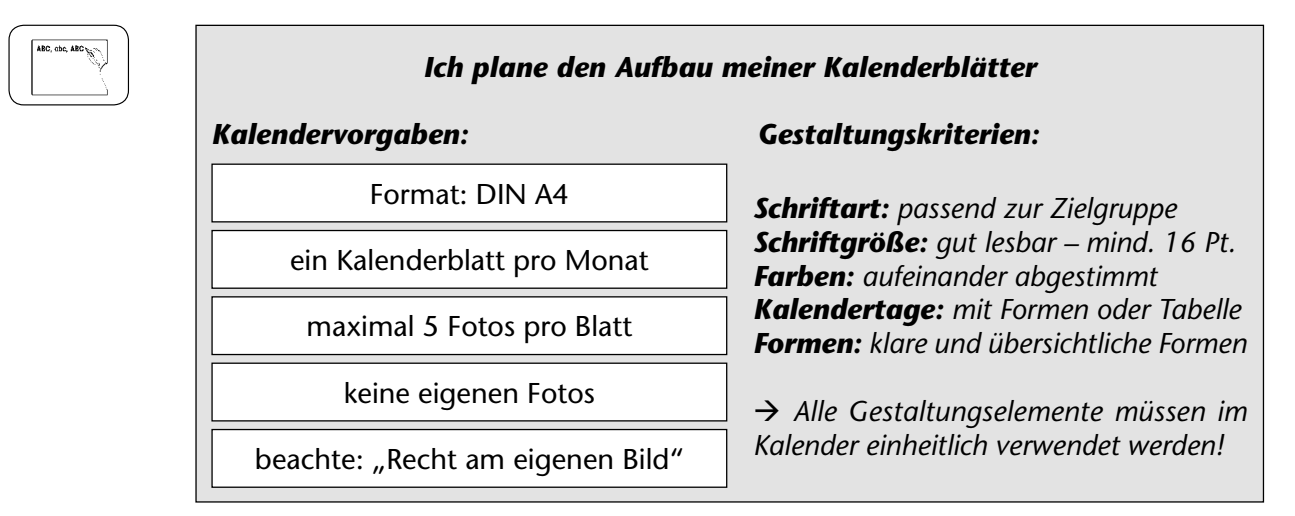

#### **Entwurf:**

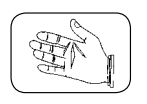

Nachdem die Ideen besprochen sind, setzen die Schüler ihre Planung in einem geeigneten Programm um (siehe **M 2**, **Arbeitsauftrag 2**). Hierbei beachten sie die vorher festgelegten Gestaltungskriterien und notieren sich bereits die verwendeten Schriftarten, -größen, Farben, Formen usw. auf ihrem Skizzenblatt, um diese später ggf. noch zu optimieren.

#### **Reflexion der Entwürfe:**

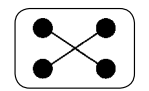

Anschließend trifft sich die Lerngruppe wieder zu einer *Diskussionsrunde*. Die Lehrkraft teilt die Klasse in *Vierergruppen* ein. In den Vierergruppen werden die Entwürfe gesichtet und auf Umsetzbarkeit überprüft. Anmerkungen notieren die Schüler direkt auf den Probeausdrucken, sodass die Überarbeitung im nächsten Schritt leichter fällt.

Gemeinsam werden die in den Entwürfen verwendeten Techniken zur Herstellung der Kalenderdaten (Wochen-, Sonn- und Feiertage) besprochen, Vor- und Nachteile der meist verwendeten Techniken "Tabelle" und "Formen" abgewogen und beim Einsatz der Techniken auftretende Fragen geklärt.

#### **Optimierung der Planung:**

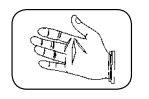

Die Schüler arbeiten die Anmerkungen nun in ihre Entwürfe ein und speichern diese unter einem eindeutigen Dateinamen für die weitere Bearbeitung ab.

### **Gestaltung eines Schuljahreskalenders 4.56**

### **Unterrichtsplanung**

#### **Festlegung der Gestaltungskriterien:**

Die endgültig festgelegten Gestaltungskriterien, die für alle Kalenderblätter gelten sollen, schreiben die Schüler in ihr Merkheft.

#### **Tätigkeitsbericht:**

In einem Tätigkeitsbericht stellen die Schüler den ersten Unterrichtsschritt dar.

#### **Hausaufgabe:**

Recherchiere zum Thema "Das Recht am eigenen Bild" und unterstreiche die wichtigsten Informationen.

#### **Didaktisch-methodischer Kommentar:**

Bereits im ersten Unterrichtsschritt stehen alle **Fotos**, die durch die Lehrkraft gesammelt wurden, **vorsortiert** zur Verfügung, sodass die Schüler mit dem Bildmaterial arbeiten können. Die Vorsortierung ist notwendig, da es den Schülern in der Unterrichtszeit nicht möglich ist, alle Fotos zu sichten. Auf das Einarbeiten von Bildern von den Smartphones der Schüler sollte verzichtet werden, da hierbei nicht gewährleistet werden kann, dass die abgebildeten Personen mit der Veröffentlichung einverstanden sind.

Wird ein **Textverarbeitungsprogramm** zur Herstellung des Kalenders verwendet, so bieten sich zur Darstellung der Kalenderdaten (Wochen, Sonn- und Feiertage) vor allem die beiden Arbeitstechniken "Tabelle" und "Formen" an.

### **2. Schritt: Wie setzen wir unsere Planung um?**

#### **Kompetenzen und Unterrichtsinhalte:**

- *• Die Schüler wählen das Bildmaterial, das sie für ihre Kalenderblätter nutzen wollen, aus.*
- *• Die Schüler bearbeiten, falls nötig, die Bilder mit einem geeigneten Bildbearbeitungsprogramm.*
- *• Sie stellen weitere Kalenderblätter her und überarbeiten diese ggf. nach der Diskussion.*
- *• Sie erstellen selbstständig einen Tätigkeitsbericht.*

#### **Wiederholung:**

Am Anfang werden die Erkenntnisse des ersten Unterrichtsschrittes wiederholt. Die Schüler verbalisieren das Vorhaben und erläutern die notierten Gestaltungskriterien.

#### **Arbeitsauftrag:**

Die Schüler sollen aus dem vorhandenen **Bildmaterial** diejenigen Fotos heraussuchen, die sie für ihren Kalender verwenden möchten. Die ausgewählten Fotos speichern die Schüler direkt in einzelnen Ordnern mit den entsprechenden Monatsnamen, um ein strukturiertes Arbeiten zu erreichen.

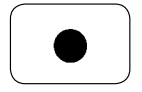

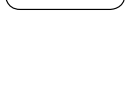

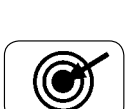

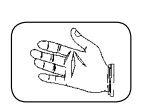

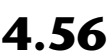

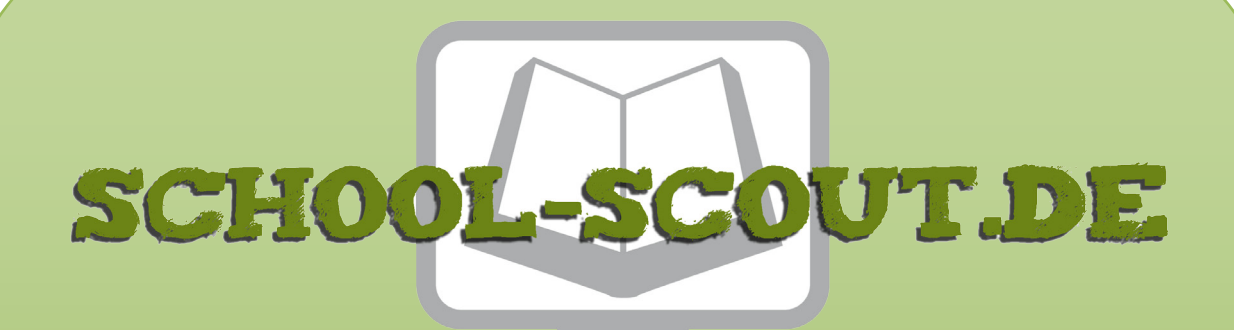

### **Unterrichtsmaterialien in digitaler und in gedruckter Form**

# **Auszug aus:**

Gestaltung eines Schuljahreskalenders

**Das komplette Material finden Sie hier:**

[School-Scout.de](http://www.school-scout.de/69271-gestaltung-eines-schuljahreskalenders)

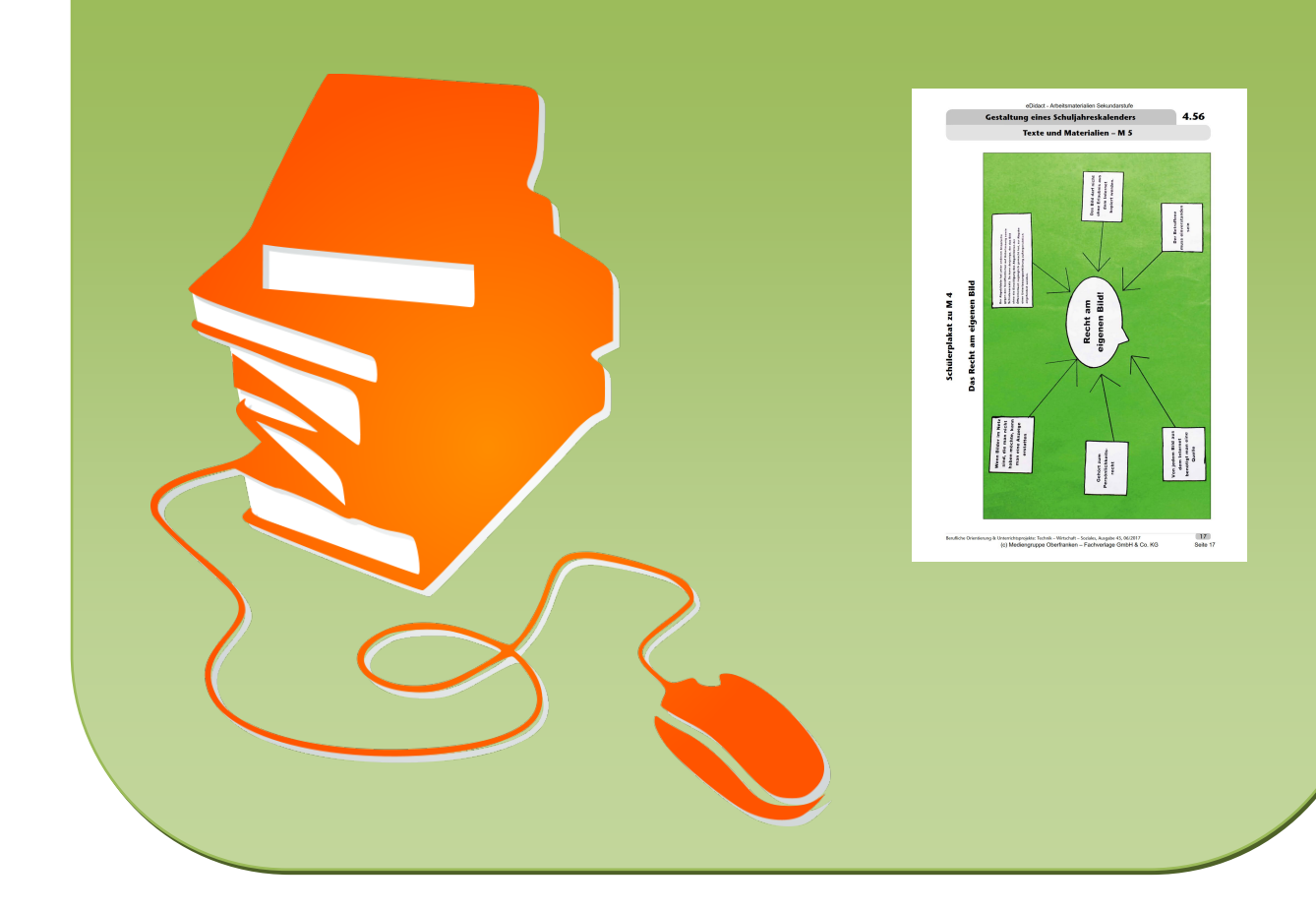